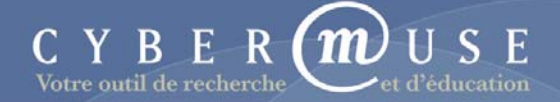

## **Questionnaire d'évaluation du volet « Enseignants » de CyberMuse**

*Hiver 2006*

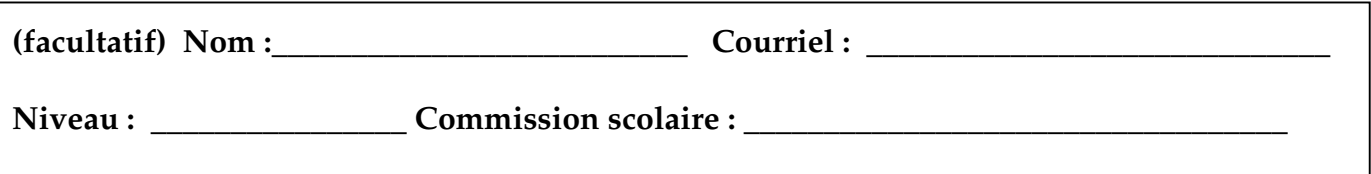

*Ce questionnaire est destiné aux enseignants du primaire et du secondaire. Le volet « Enseignants » de CyberMuse se trouve à l'adresse suivante http://cybermuse.gallery.ca/cybermuse/teachers/index\_f.jsp. Merci de bien vouloir répondre à ce questionnaire.* 

**1. Utilisez-vous Internet pour préparer vos cours, si oui, comment? Si non, pourquoi?** 

**2. Utilisez-vous Internet dans votre salle de classe, si oui, comment ? Si non, veuillez nous expliquer pourquoi.** 

**3. Quelles sont vos premières impressions du volet « Enseignants » de CyberMuse?** 

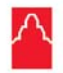

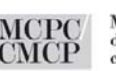

Musée canadien de la photographie contemporaine

**Canadian Museum** of Contemporary<br>Photography

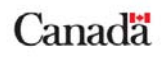

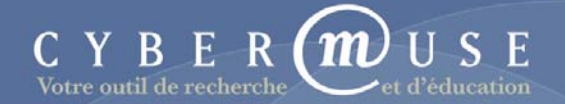

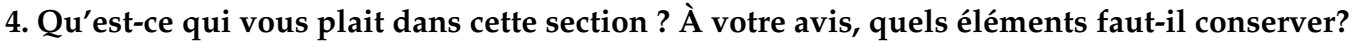

**5. À votre avis, quels éléments faut-il modifier ou éliminer ?** 

**6. À votre avis, quelles autres rubriques faut-il ajouter au volet « Enseignants » ? Veuillez les énumérer et commentez-les.** 

**babillards électroniques \*** 

**bulletin électronique régulier destiné aux enseignant** 

**clavardage \*** 

**autres, veuillez préciser** 

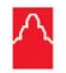

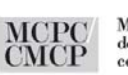

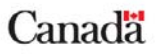

## **\* Définitions :**

**Les babillards électroniques, qu'on appelle aussi forums ou groupes de discussion, fonctionnent à la manière du courriel. Plutôt que d'écrire des messages à des internautes individuels, les participants aux babillards électroniques affichent leurs messages sur un serveur de forum. Les messages sont sauvegardés dans le serveur de forum dans des répertoires hiérarchiques. Pour participer aux babillards électroniques, les internautes lisent les messages et leur répondent. Il existe des babillards électroniques ou des forums sur presque tous les sujets imaginables.** 

**Le clavardage est une communication en temps réel entre plusieurs internautes. Comme une téléconférence qui fait appel au texte plutôt qu'à la conversation. Le texte s'affiche au fur et à mesure qu'il est tapé sur tous les ordinateurs des internautes qui prennent part au clavardage. Le clavardage se déroule dans un salon de clavardage créé par des sites particuliers pour des internautes partageant un même intérêt.** 

**7. Quels sites webs consultez-vous dans votre salle de classe ou pour préparer vos cours?** 

**8. Quel livre ou matériel pédagogique utilisez-vous dans votre salle de classe ou pour préparer vos cours?** 

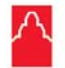

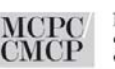

**Canadian Museum** Musée canadien de la photographie of Contemporary contemporaine Photography

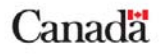

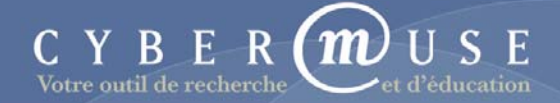

**9. Veuillez écrire tout autre commentaire sur le volet « Enseignants » ou sur CyberMuse dans son ensemble.** 

*Merci d'avoir bien voulu répondre à ce questionnaire. Vous pouvez nous le remettre lors de votre prochaine visite au Musée, nous l'envoyer par courriel à vgaumond@beaux-arts.ca , par télécopieur au (613) 990- 2394 ou par la poste à l'adresse suivante :* 

*Musée des beaux-arts du Canada Éducation et programmes publics 380, promenade Sussex C.P. 427, succursale A Ottawa (Ontario) K1N 9N4* 

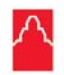

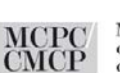

**Canadian Museum** Musée canadien de la photographie of Contemporary<br>Photography contemporaine